## Concise description of the BadPlan programs.

## Description of the DOS programs.

Participants of a badminton tournament are sampled in files with extension *.pcp* created and edited by the program *bad-in.exe* . The *.pcp*- file is a plain text ASCII file with a header line followed by one of more lines containing the participants data. Each separate line is for one individual participant. An example of data for a header line and one participant is – note that it is represented here in an evenspace type where all symbols have the same width, even the blanks (condensed Courier):

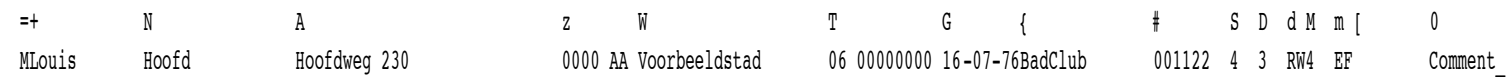

The elements in the header line must be in the order as indicated and also all blanks are required, also those filling up the line; in this example, the second line ends with the " " of "Comment " and above that is the ending blank in the header line. The header line can be defined through a *bad-in.cfg* file, also ASCII. Explanation of the elements in the header line:

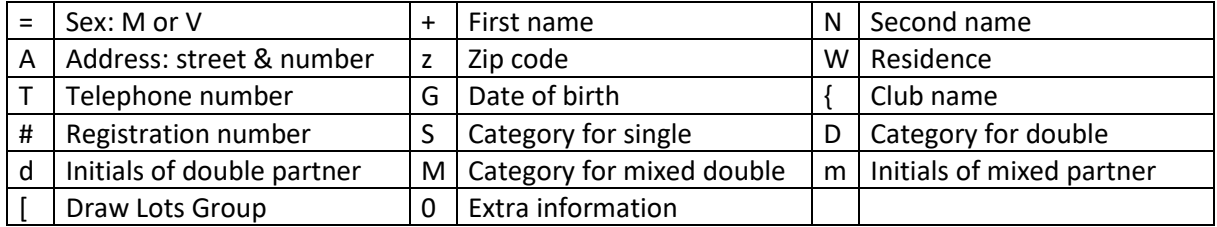

Several types of output are produced by the program *bad-out.exe* , such as participants listings in several forms, overviews per division, and so on.

Tournament planning is done by the program *badpland.exe* (d for DOS version) which outputs and handles planning files with extension *.pln* ; plain text ASCII files also. An example of the top part of such a file is shown at the right. It is of a men's single with 9 participants; three in the main scheme (2, 115, 146) and the others in groups A, B and C. Note, that participants are represented by a unique number (the sequence number in the *.pcp* file). In output, this number is replaced by the name.

The DOS package is very flexible, e.g., also losers in a group can be allowed to enter the main scheme. Many types of output are produced and/or printed in the desired form.

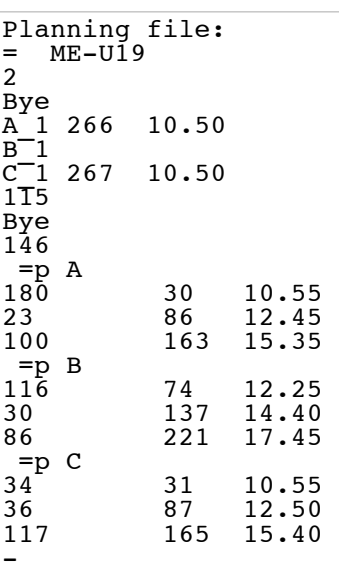

## Description of the Windows version.

In the Windows version, *BadPlan.exe* handles all the tasks of the DOS package. Input may come from the same type *.pcp* files as the DOS version and it also can read planning files *.pln* . Without input files, all types of data can be entered manually – and stored, of course. The help files are oldtype *.hlp* but there is lots of internal explanation. You will find a copy of the contents of the initial explanation window on the next page (English version).

The current version is incomplete, but usable to learn how it will function. Contact us if desired.

This program, BadPlan, is for the entire preparation of a badminton tournament. For this, the program discerns four main tasks:

- 1. Dealing with participants data
- 2. Preparation for drawing lots
- 3. Dealing with tournament data
- 4. Tournament planning

1. Participants. Participant data can be entered or read and then processed in various ways, alphabetical lists, payment lists, etcetera. Data can be saved into a file (with standard extension .pcp).

2. Drawing lots. For this, lists can be constructed following the international rules, if according participant data are present, where to play, and for double and mixed with whom. Lists include Byes in a K.O. scheme. Also, there is a tool for drawing lots. 3. Tournament. Playing schemes data are entered as series of numbers. From these, BadPlan can constructs 'decent' schemes, including participants names if given. Data can be saved into a 'scheme file' (with standard extension .pln).

4. Planning. BadPlan can plan matches in such a way, that participants will have enough playing and resting time, while the tournament proceeds as properly as possible. A planning is saved attached to the schemes, in the same (scheme) file, and the results are also rendered in the schemes output. Additionally, several listings can be made; a matches list, a list of calling times, etcetera.